### **Web-Anwendung zum Datenmanagement von WRRL-Maßnahmen in Sachsen**

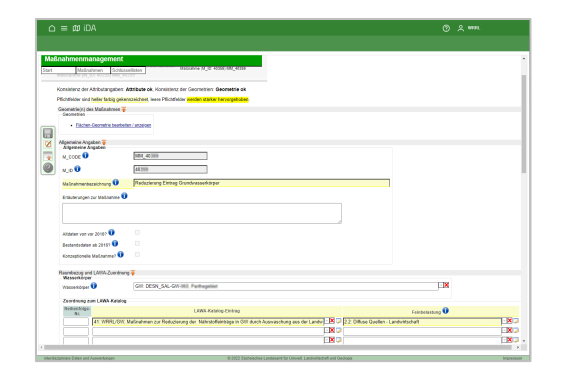

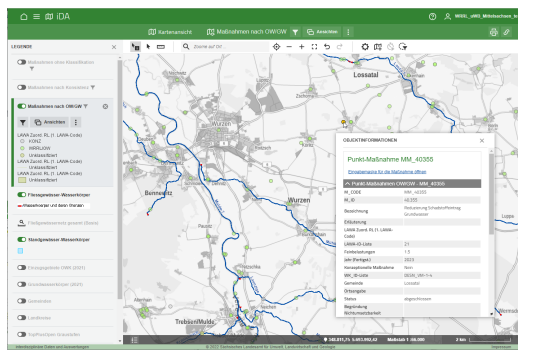

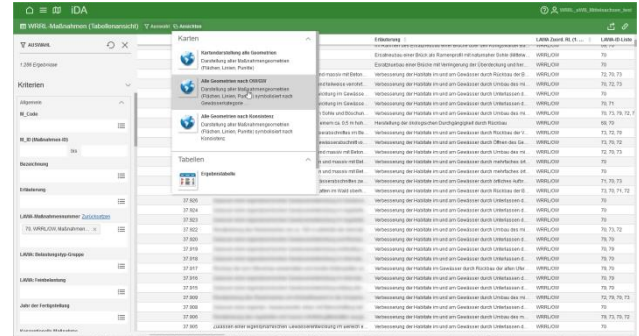

#### **Friedhelm Hosenfeld<sup>1</sup> , Roland Dimmer<sup>2</sup> und Christoph Mattes<sup>3</sup>**

**1: Institut für Digitale Systemanalyse & Landschaftsdiagnose (DigSyLand) https://www.digsyland.de/ hosenfeld@digsyland.de**

**2: Sächsisches Landesamt für Umwelt, Landwirtschaft und Geologie (LfULG) https://lfulg.sachsen.de/ Roland.Dimmer@smekul.sachsen.de**

> **3: Disy Informationssysteme GmbH https://www.disy.net/ christoph.mattes@disy.net**

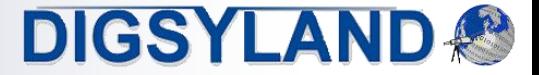

WRRL-Maßnahmenmanagement Sachsen F.Hosenfeld et al.

# Überblick

- **Einführung** 
	- Europäische Wasserrahmenrichtlinie (WRRL)
	- WRRL-Maßnahmenmanagement in Sachsen
- Rahmenbedingungen
	- Ausgangssituation
	- Anforderungen
- **Softwarearchitektur** 
	- Grundlegende Komponenten
- Wichtige Aspekte der Implementierung
	- Konsistenzprüfungen sowie Geometrieprüfungen und -anpassungen
	- **Importschnittstelle**
	- Auswertungen und Kartendarstellungen
- Zusammenfassung & Ausblick

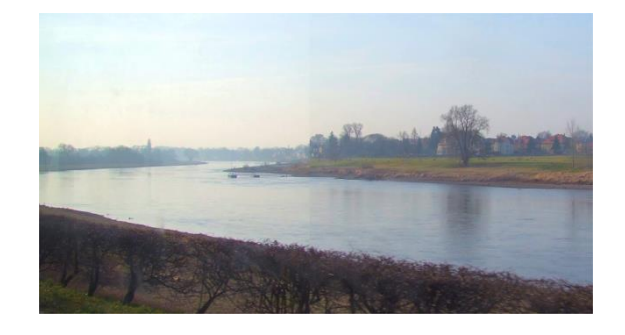

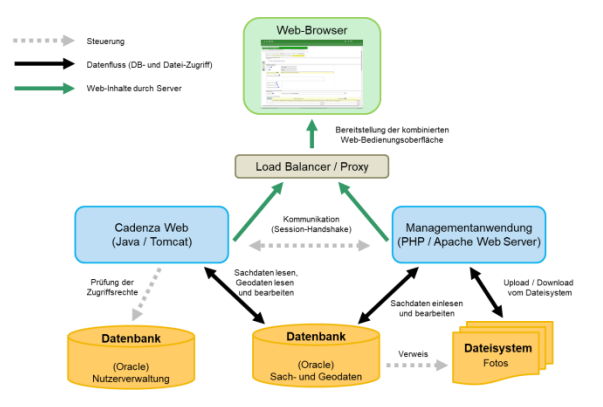

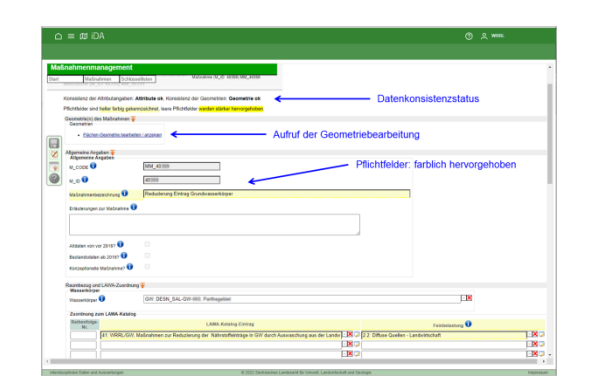

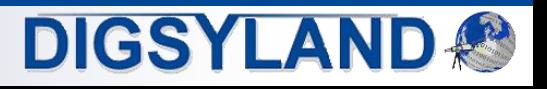

## Einführung: Wasserrahmenrichtlinie

- Europäische Wasserrahmenrichtlinie (WRRL)
	- **Integrierte Gewässerschutzpolitik in Europa**
		- **2000 in Kraft getreten**
		- **Koordinierte Bewirtschaftung der Gewässer über Staats- und Ländergrenzen hinweg**
		- **zentrales Ziel: der gute Zustand möglichst vieler Gewässer**
			- **Pläne und Maßnahmen werden in Bewirtschaftungszeiträumen fortgeschrieben, um Umweltziele zu erreichen**
- WRRL-Maßnahmenmanagement in Sachsen
	- **Landesamt für Umwelt, Landwirtschaft und Geologie (LfULG)**
		- **zentrale Stelle in Sachsen zur Information der Öffentlichkeit über landesweite Daten und WRRL-Aktivitäten**
		- **führt landesweiten Datenbestand zur Umsetzung der WRRL**
	- **Daten auf Ebene der Wasserkörper**
		- **Belastungen, Zustand, Ziele, Messstellen**
		- **Maßnahmen zur Verbesserung des Gewässerzustands**
	- **Berichterstattung an die EU zu Bewirtschaftungsplänen und Maßnahmenprogrammen**

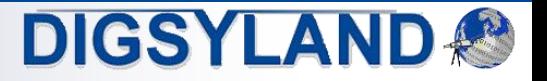

### Maßnahmenmanagement: Ausgangssituation

- Ausgangssituation beim WRRL-Maßnahmenmanagement
	- **Dezentrale Datenhaltung und –pflege von anderen Wasserbehörden und weiteren Stellen**
		- **Angaben zu WRRL-Maßnahmen in abgestimmten Excel-Tabellen**
		- **manuelle Zusammenführung zu festgelegten Zeitpunkten**
		- **zu Berichtszwecken vom LfULG in zentraler Datenbank auf Landesebene gehalten**
		- **Nachteil:**
			- **Kein zentraler Datenbestand, auf den webbasiert zur Editierung, Darstellung und Analyse zugegriffen werden kann**

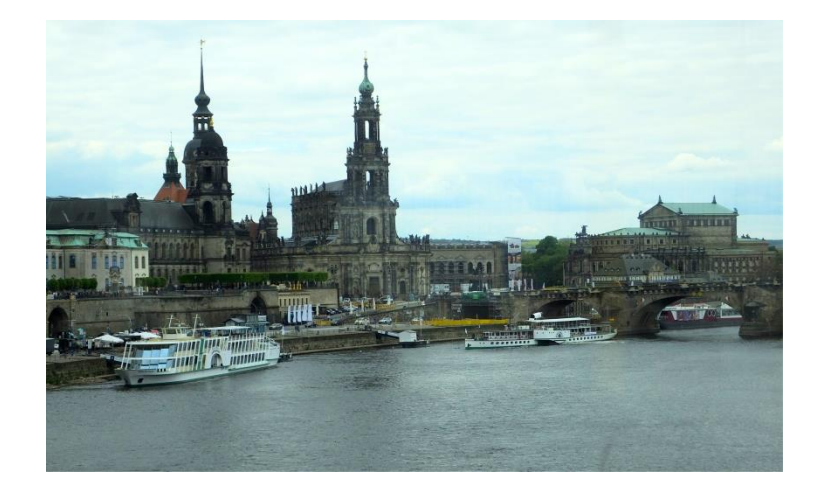

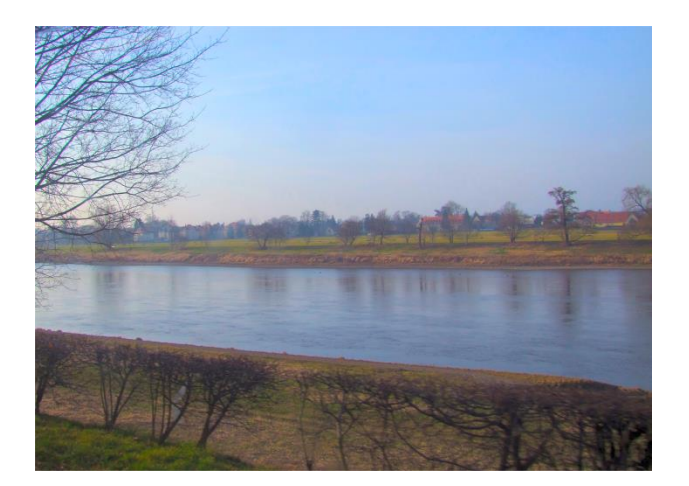

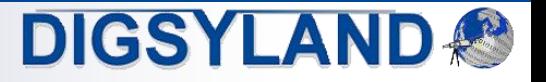

### Maßnahmenmanagement: Anforderungen

- Fachkonzept des LfULG als Grundlage für Konzeption der Web-Anwendung
	- **Web-basierte Bearbeitung der Maßnahmendaten**
		- **Editieren, Löschen, Darstellen, Recherchieren und Exportieren dieser Daten**
	- **Interaktive Bearbeitung wird ergänzt durch Importmöglichkeit aus Drittsystemen**
		- **Importer aktualisiert vorhandene Maßnahmen und fügt neue Maßnahmen ein**
	- **Nutzermanagement soll fachliche und räumliche Zuständigkeiten abbilden**
	- **Integrationsfähigkeit in vorhandene IT-Infrastruktur**
		- **insbesondere Integration in Datenportal iDA auf Basis von Disy Cadenza**
	- **Sicherstellung umfangreicher Konsistenzbedingungen**
		- **umfasst Bedingungen für Analyse und Optimierung von Maßnahmengeometrien in Bezug auf WRRL-Wasserkörper und deren Einzugsgebiete**
	- **Fachkonzept behandelt neben Maßnahmenmanagement auch die automatisierte Erstellung und Bereitstellung von Wasserkörper-Steckbriefen auf Basis von Disy Cadenza und den Daten des Maßnahmenmanagements**
		- **Nicht im Fokus dieser Präsentation**

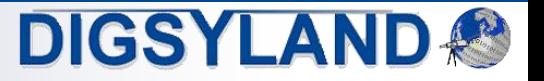

### Softwarearchitektur

- Softwarearchitektur entspricht den Rahmenbedingungen des LfULG
	- **Grundlage bildet Daten- und Auswertungsplattform iDA auf Basis von Disy Cadenza**
	- **Datenhaltung in der zentralen Oracle-Datenbank**
	- **Auswertungs-, Export und GIS-Funktionalität in Cadenza Web**
	- **PHP zur Implementierung von Datenbearbeitungs- und Managementfunktionen**
		- **Apache Webserver**
	- **ergänzt durch Load Balancing zur erhöhten Ausfallsicherheit**
	- **Steuerung der Benutzerverwaltung durch die Cadenza Desktop Client-Komponente**
- Datenportal iDA interdisziplinäre Daten und Auswertungen
	- **umfassender Zugriff auf Umweltdaten und Kartenbestände**
		- **aus Mess- und Untersuchungsprogrammen des LfULG**
		- **und aus verschiedenen Fachinformationssystemen Sachsens**
	- **einheitliche Portaloberfläche umgesetzt mit Cadenza Web**
	- **Gastzugang für die Öffentlichkeit ergänzt durch Zugänge für weitergehende Zugriffe**

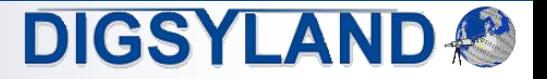

### iDA – interdisziplinäre Daten und Auswertungen

#### m iDA △

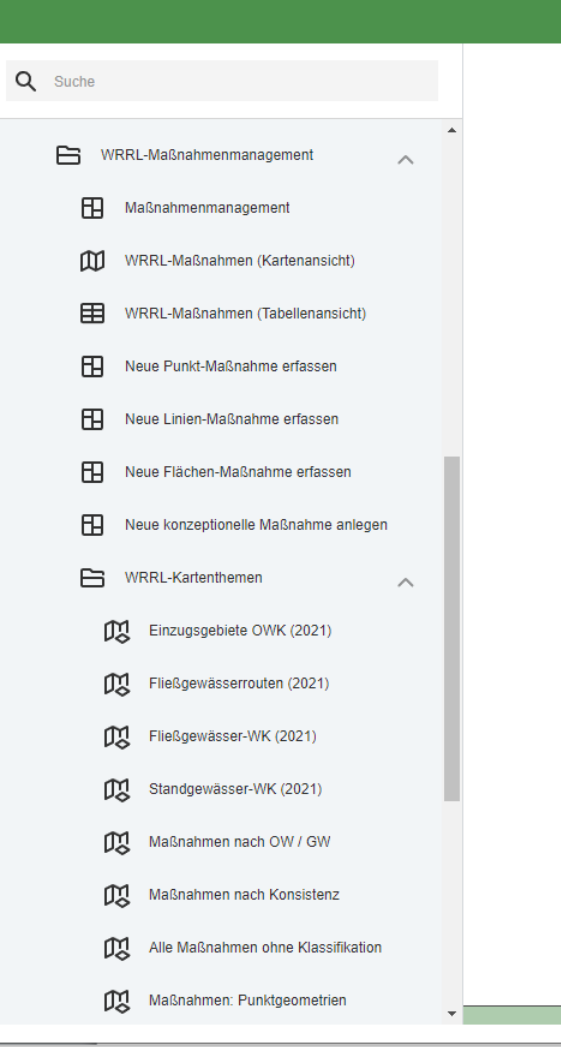

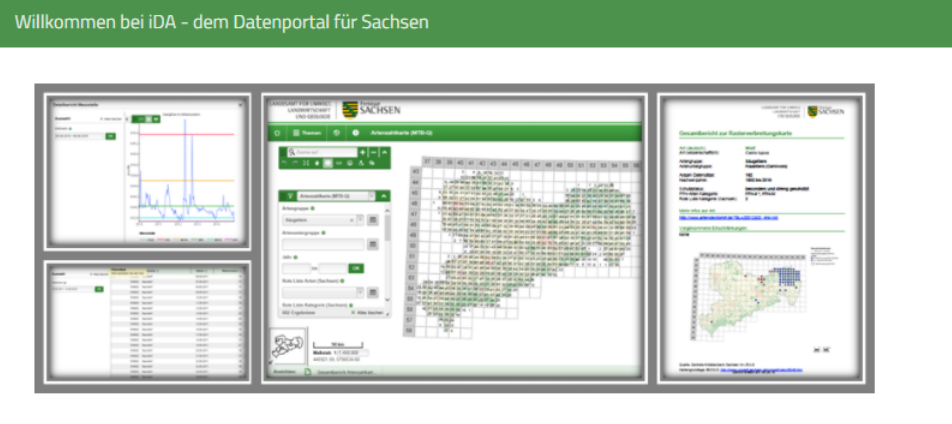

### iDA - interdisziplinäre Daten und Auswertungen

Die Anwendung iDA (interdisziplinäre Daten und Auswertungen) ermöglicht den Zugriff auf Umweltdaten und Kartenbestände. Die Daten stammen aus Mess- und Untersuchungsprogrammen des Landesamtes für Umwelt. Landwirtschaft und Geologie und aus den verschiedenen Fachinformationssystemen des Freistaates Sachsen.

Bitte verwenden Sie den Internet Explorer für iDA nicht mehr, da es zu Fehlern kommen kann.

Bitte beachten Sie, dass iDA jeden Freitag zwischen 12 Uhr und 13 Uhr aufgrund von Wartungsarbeiten vorübergehend nicht erreichbar sein kann.

Mit der Themenleiste auf der linken Seite erhalten Sie Zugang zu den Sach- und Geodaten der verschiedenen Themenbereiche. Die Daten werden je nach Thema als Abfrage, Diagramm, Report, Karte, Geo-Thema und Download bereitgestellt.

Die Hilfe finden Sie oben rechts in der Kopfzeile. Bei Fragen oder Anregungen verwenden Sie bitte unseren E-Mail-Dienst. Erweiterungen und Aktualisierungen sind unter Neues zu finden.

Unterschieden werden im Themenbaum die folgenden Möglichkeiten:

OTI Öffnet eine vorgefertigte Karte mit Inhalten

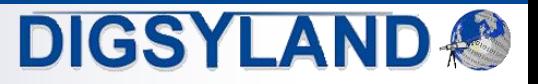

O WRRL uWB Mittelsachsen te

෬

### Architektur: Zusammenspiel der Komponenten

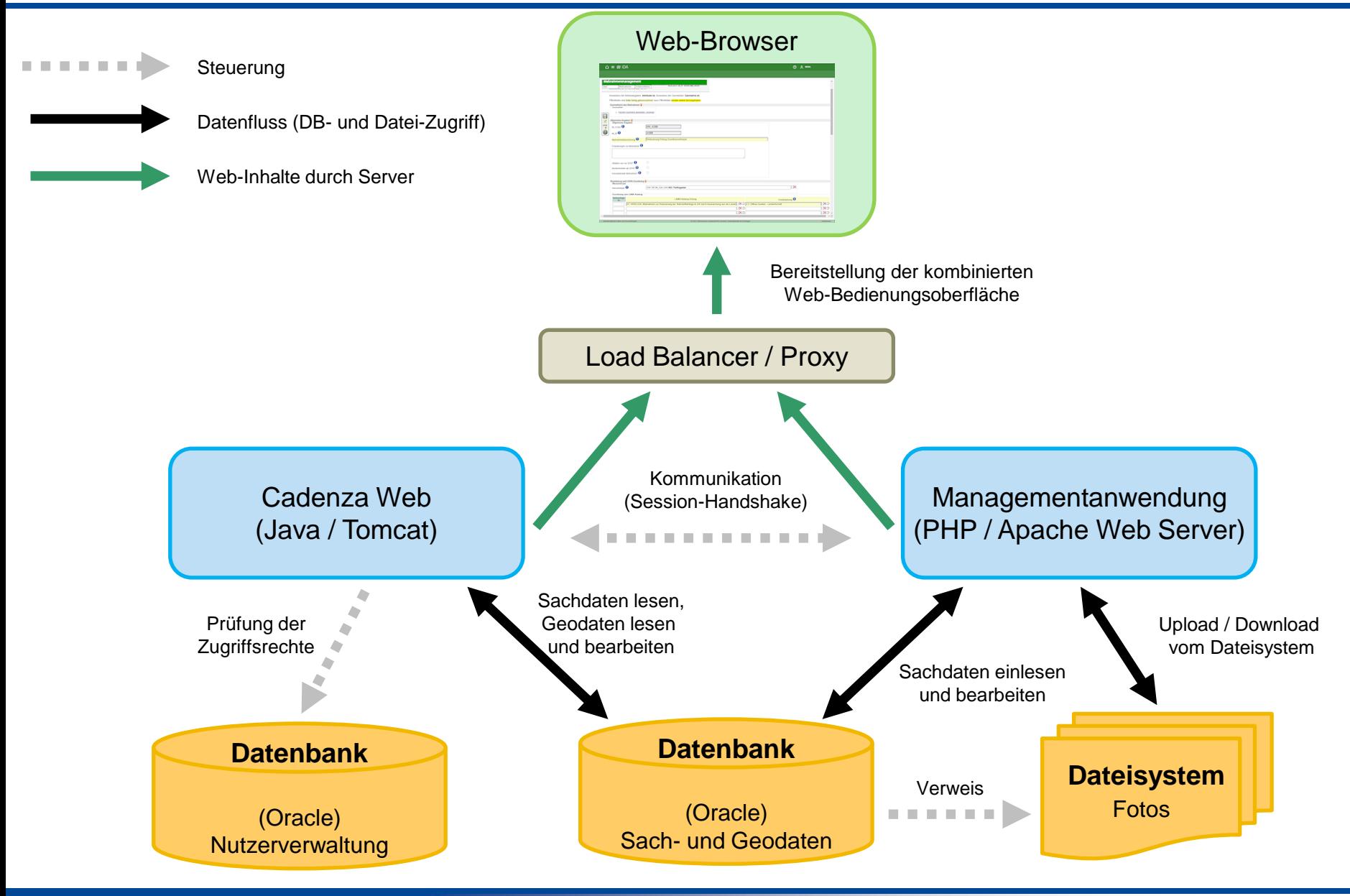

**DIGSYLAND** 

## Konsistenzprüfungen und Geometrieanpassungen

- PHP-Framework als Fachanwendungsbasis
	- **Erfassung und Pflege der Sachdaten der Maßnahmen durch PHP-Fachanwendung**
	- **nahtlose Integration in Cadenza Web über Cadenza-URL-Schnittstelle**
	- **gemeinsame Nutzung der Cadenza-Benutzerverwaltung**
	- **Aufbau der Anwendung, Eingabemaske und Schlüssellistenverwaltung größtenteils konfigurativ**
- Sonderentwicklung
	- **gesonderte Entwicklung von Spezialfunktionen**
		- **komplexere Konsistenzprüfungen**
		- **Prüfung, Anpassung und Verschneidung der Maßnahmengeometrien**
	- **Anpassung von linienförmigen Maßnahmen an Gewässerverlauf**
		- **Umsetzung in PHP auf Basis von Oracle-Geometrie-Funktionen**
	- **Geometrieprüfungen (Punkte, Linien, Flächen)**
		- **Wasserkörper bzw. Einzugsgebiet**
		- **Gemeinde**
		- **Zuständigkeitsbereich (Landkreis bzw. Sachsen einschließlich Puffer)**

**DIGSYLAND** 

• **ungültige Geometrien können nachträglich korrigiert werden**

### Eingabemaske: Konsistenz, Pflichtfelder

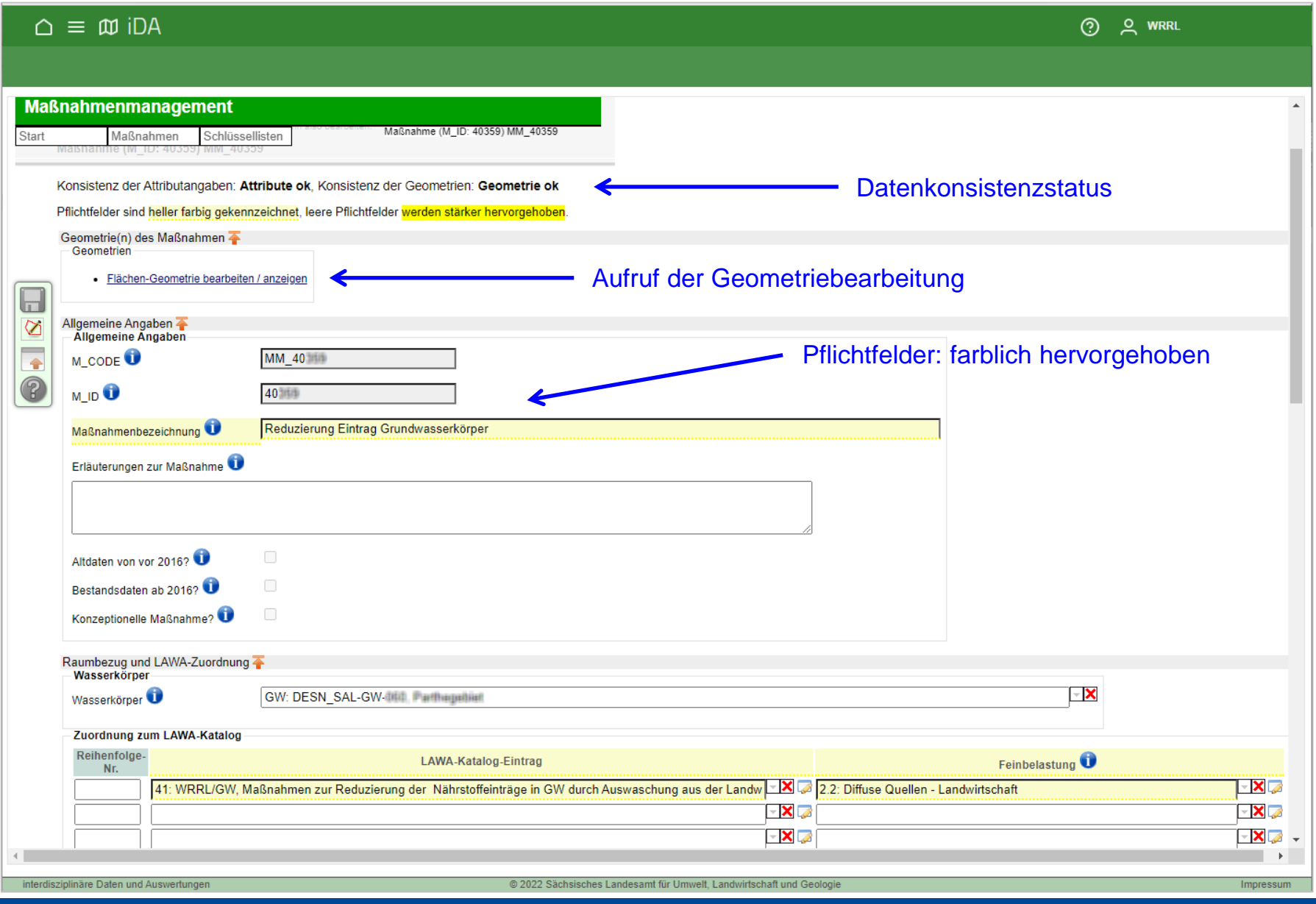

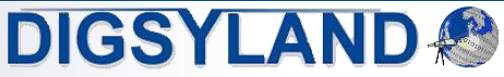

### Konsistenzprüfungen

- Prüfungen
	- **Pflichtfelder**
	- **Checks inhaltlicher Zusammenhänge: Wasserkörperkategorie, LAWA-Katalogeintrag passend zu Wasserkörper und Geometrie mit Angabe der Feinbelastung**
	- **Unterstützung und Validierung während der Eingabe sowie nach dem Speichern**
	- **abgeschwächte Konsistenzbedingungen für initial übernommene Bestandsdaten**

Konsistenz der Attributangaben: Attributfehler, Konsistenz der Geometrien: Geometrie ok

Der Datensatz wurde gespeichert. Bitte beachten Sie folgende Hinweise:

- . Das Feld 'Feinbelastung' ist ein Pflichtfeld. Bitte tragen Sie dort einen Wert ein!
- . Das Feld 'Maßnahmenträger' ist ein Pflichtfeld. Bitte tragen Sie dort einen Wert ein!
- . Das Feld 'Maßnahmenkosten in Euro, ohne Nachkommastellen' ist ein Pflichtfeld. Bitte tragen Sie dort einen Wert ein!
- . Das Feld 'Kostenträger' ist ein Pflichtfeld. Bitte tragen Sie dort einen Wert ein!
- . Für den Status nicht umsetzbar muss eine Begründung der Nicht-Umsetzbarkeit angegeben werden!
- . Für den LAWA-Katalog-Eintrag 2 Ausbau kommunaler Kläranlagen zur Reduzierung der Stickstoffeinträge muss noch eine Feinbelastung angegebenen werden!
- . Für den Wasserkörper DESN\_VM-1-2-1 gibt es keine LAWA-Katalog-Zuordnung mit passender Gewässerkategorie!
- Weitere Funktionen
	- **Upload von Fotodateien**
	- **Übergabe von Maßnahmen an andere Institutionen ("Besitzwechsel")**

**DIGSYLAND** 

### Importschnittstelle

- Importfunktion für extern gepflegte Maßnahmendaten
	- **favorisiert wird interaktive Bearbeitung auf Basis des zentralen Datenmanagements**
	- **einzelne beteiligte Institutionen betreiben eigene Maßnahmenverwaltungslösungen**
		- **Übernahme in zentralen Datenbestand erforderlich**
	- **Importfunktion auf Basis von Excel-Dateien als Erweiterung des ursprünglichen Austauschformats**
	- **einheitliche Identifikation auf Grundlage des Maßnahmencodes**
	- **alle interaktiven Konsistenzprüfungen finden auch beim Import statt**
		- **ausführliches Importprotokoll**
		- **Fehler: fehlerhafte Datenzeilen werden zurückgewiesen**
		- **Warnungen: Daten werden automatisch korrigiert**
	- **Import von Flächengeometrien**
		- **vorläufige Kreisfläche auf Basis einer Punktkoordinate**
		- **separater Importer von Maßnahmenflächen im Shapefile-Format**

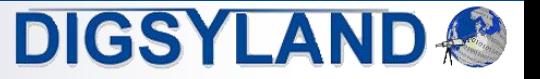

### Auswertungen und Kartendarstellungen

- Nutzung von Cadenza-Standardfunktionen
	- **Recherche und Auswertung der verwalteten Maßnahmen**
		- **Maßnahmenattribute als Kriterien für Abfragen**
		- **Ergebnisse als Liste oder Kartendarstellung**
		- **Aufruf der Eingabemaske aus Ergebnistabelle**
		- **Erzeugung des Importformats als Ergebnis einer Recherche (für Offline-Bearbeitung)**
	- **Interaktive Kartendarstellungen**
		- **Symbolisierung nach unterschiedlichen Eigenschaften**
		- **in Karte ebenfalls inhaltliche Filterung nach allen Kriterien möglich**
		- **alle in iDA bereitgestellten Kartenthemen können auf Wunsch kombiniert werden**

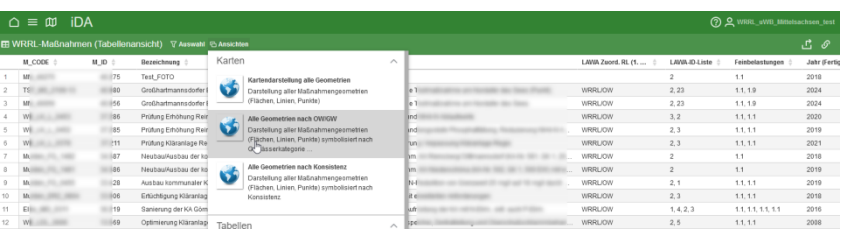

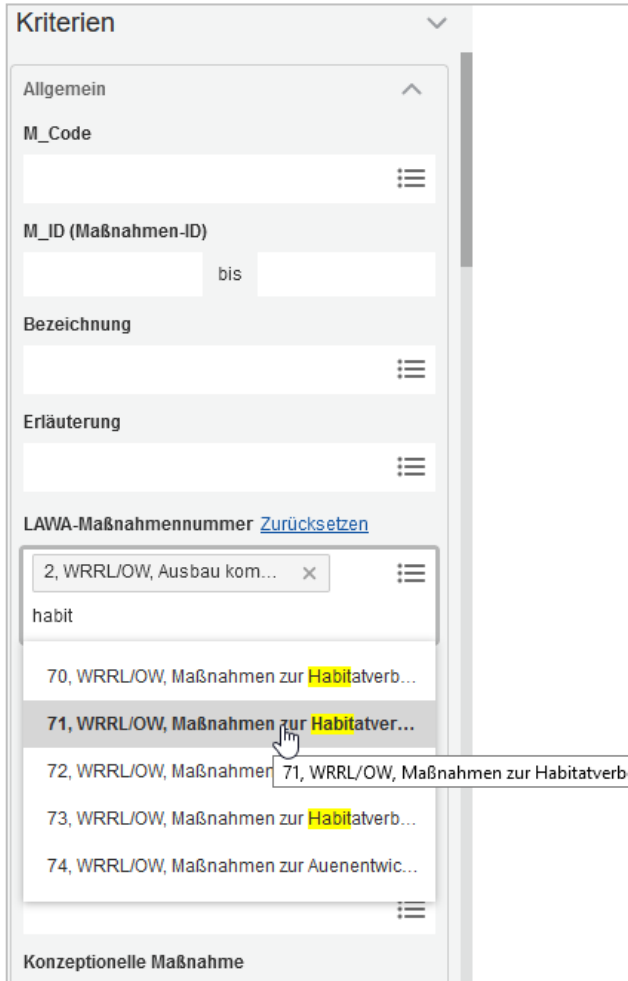

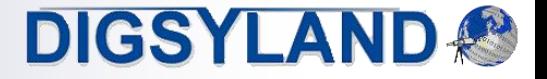

### Interaktive Kartendarstellungen

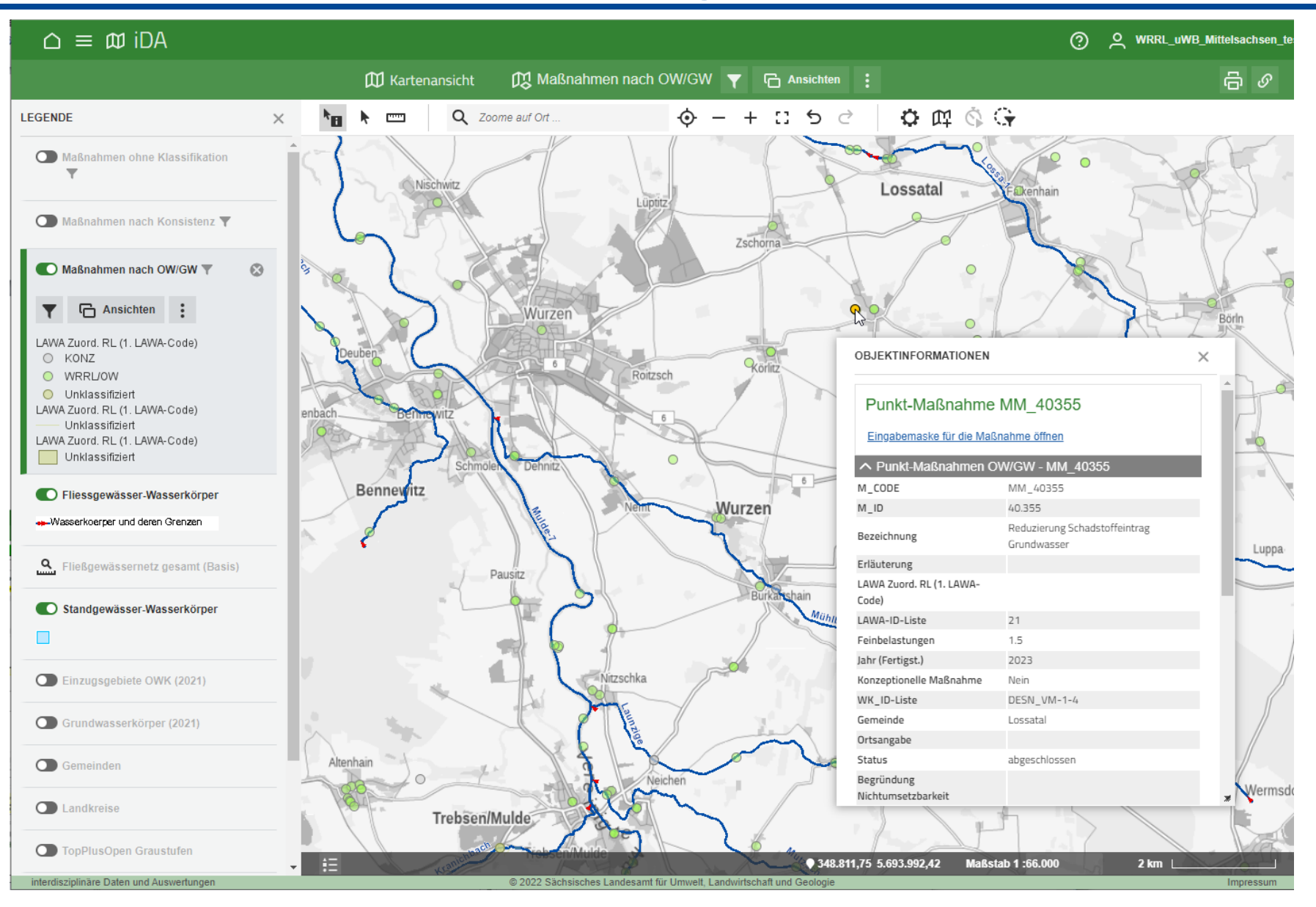

**DIGSYLAND®** 

WRRL-Maßnahmenmanagement Sachsen F.Hosenfeld et al.

## Zusammenfassung und Ausblick

- Umsetzung des zentralen Datenmanagements der WRRL-Maßnahmendaten
	- **Zugang für alle Akteurinnen und Akteure zur interaktiven Bearbeitung und Auswertung des gemeinsamen Datenbestandes**
		- **externe Datenmanagementlösungen über Importschnittstelle angebunden**
	- **Sicherstellung der Datenqualität sowie von Konsistenzanforderungen, insbesondere für die EU-Berichterstattung**
	- **Verwaltung, Pflege und Visualisierung der Maßnahmengeometrien**
	- **Bereitstellung von Daten für die Öffentlichkeit wie z.B. in Form von Wasserkörpersteckbriefen erleichtert**

- Ausblick
	- **Erweiterung der Importfunktionen (Performance, Flächen, Prüfungen, Protokoll-Ausgabe)**
	- **Historisierung und Archivierung**
	- **weitergehende fachliche Auswertungen: Abgleich mit Belastungen der Wasserkörper**
	- **Optimierungen zur Bedienungsfreundlichkeit und der Datenqualität**

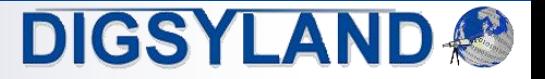